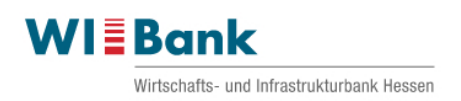

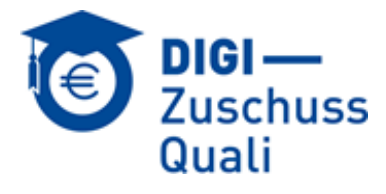

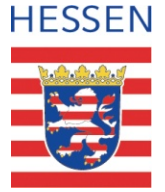

#### **Der Verwendungsnachweis ist einzureichen bei der**

Wirtschafts- und Infrastrukturbank Hessen 533500 Infrastruktur III Kaiserleistraße 29-35 63067 Offenbach am Main

# **Verwendungsnachweis – DIGI-Zuschuss-Quali**

## **1. Antragsteller**

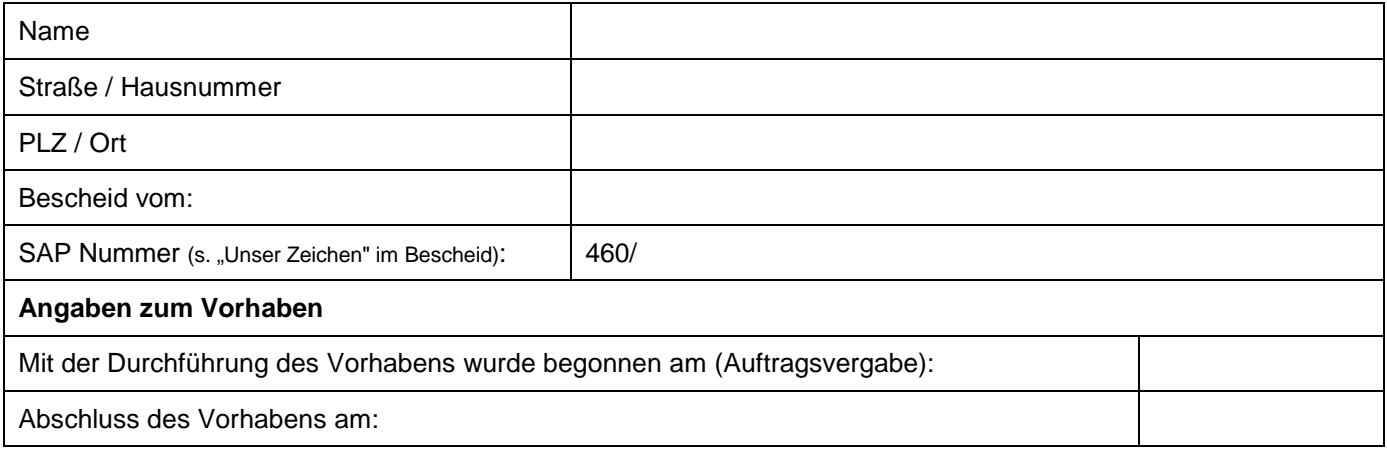

#### **2. Sachbericht**

Bitte stellen Sie die Verwendung der Zuwendung sowie das erzielte Ergebnis dar. (ggf. gesondert erläutern!)

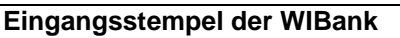

## **3. Zahlenmäßiger Nachweis**

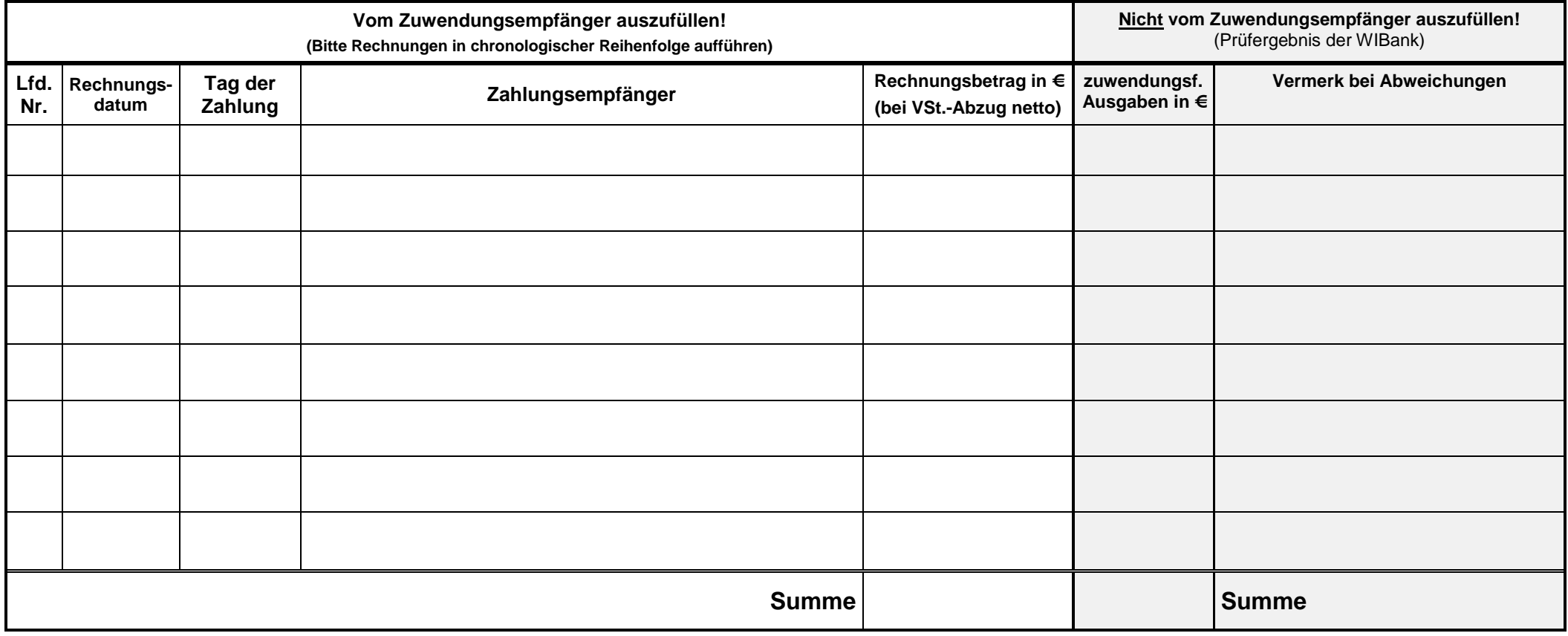

Diesem Verwendungsnachweis sind die **Kopien der Belege (Rechnungskopien) mit Zahlungsnachweisen (z.B. Kontoauszüge)** beizufügen, ansonsten kann keine Prüfung erfolgen.

Hiermit bestätige ich, dass sämtliche Auflagen des Zuwendungsbescheides erfüllt wurden.

Ich bitte hiermit um Auszahlung der Zuwendung entsprechend der nachgewiesenen zuwendungsfähigen Ausgaben auf das von mir im Antrag genannte Bankkonto.

,